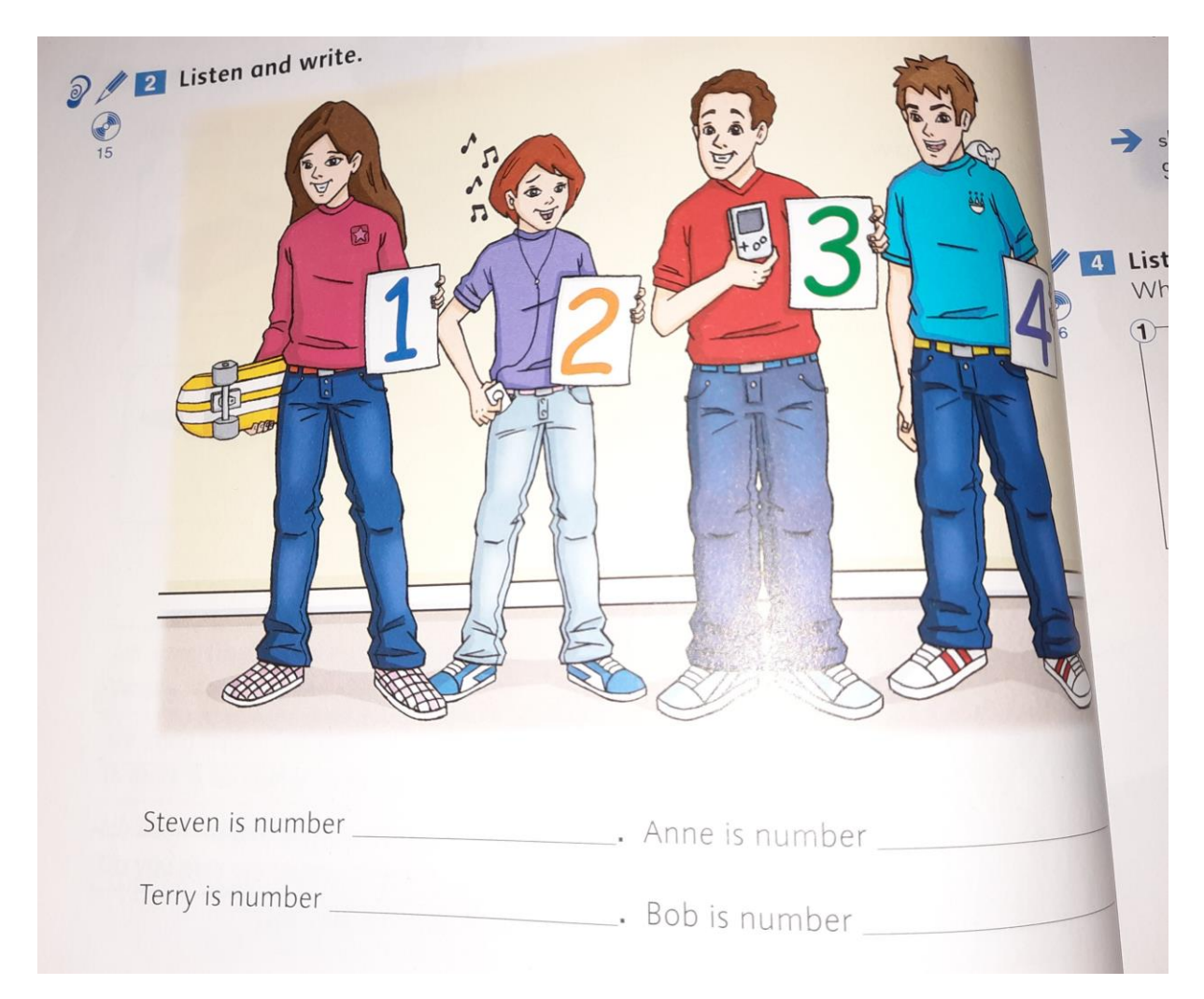

Zeichne diese Tabelle mit Lineal auf ein Blatt Papier. Mache Haken, bei den Beschreibungen, die stimmen. Höre dazu Hörtext 15 nochmal an.

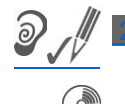

## [Listen and tick.](imap://smmeklae@unimail.tu-dortmund.de:143/fetch%3EUID%3E.INBOX%3E11822?part=1.2&filename=20210215_233406.jpg)

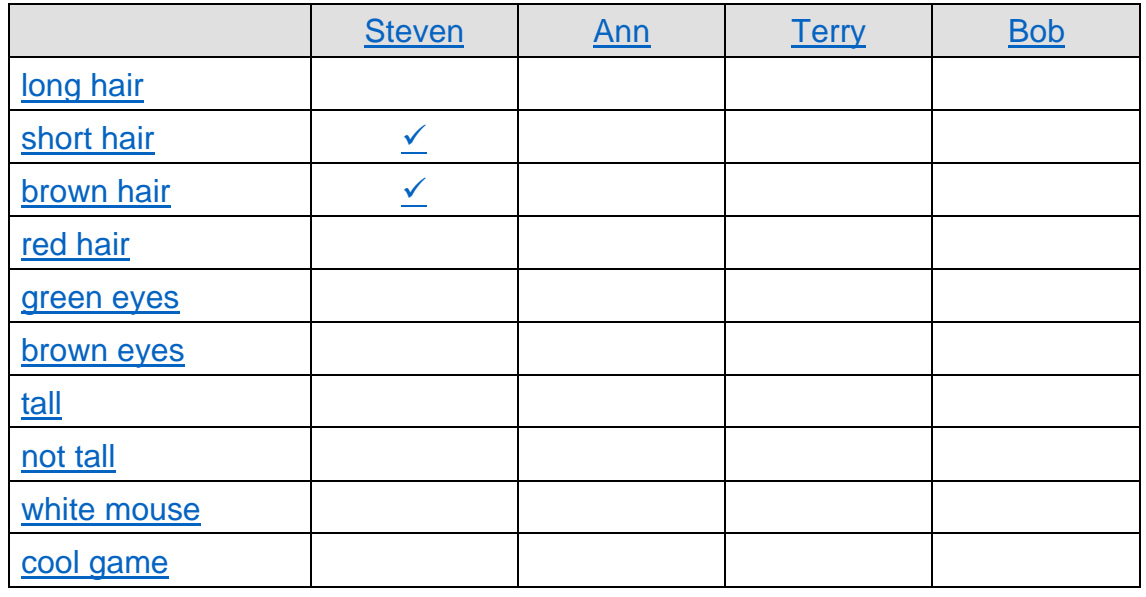

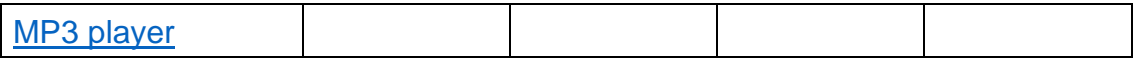